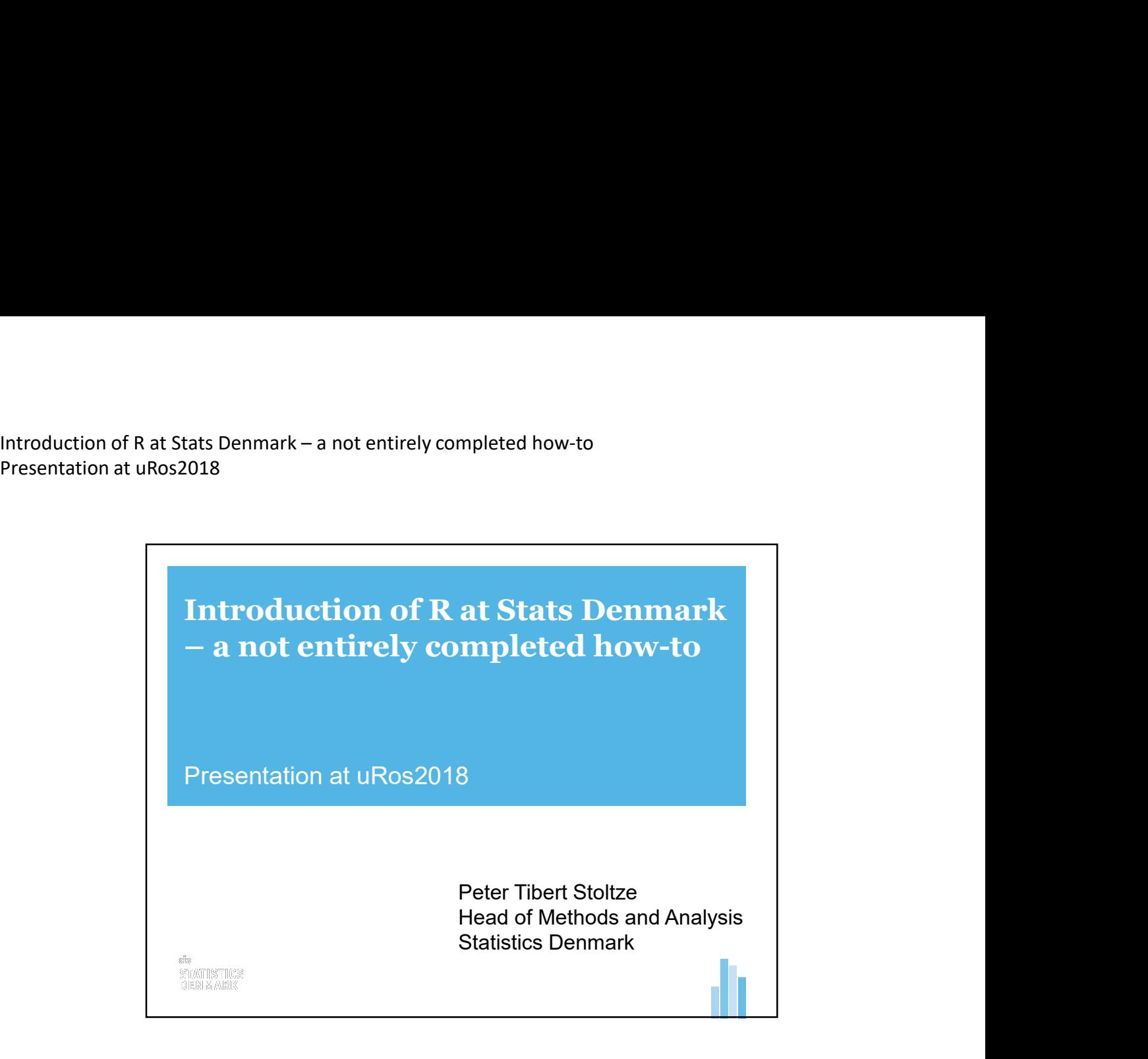

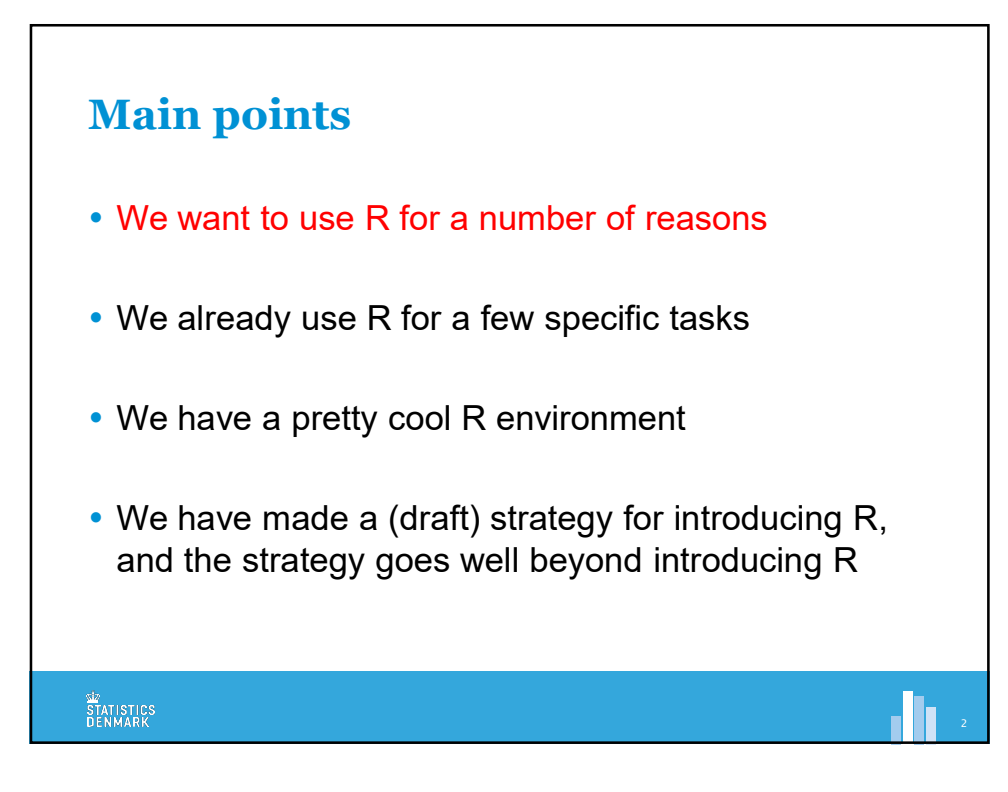

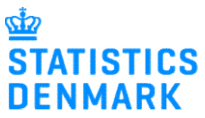

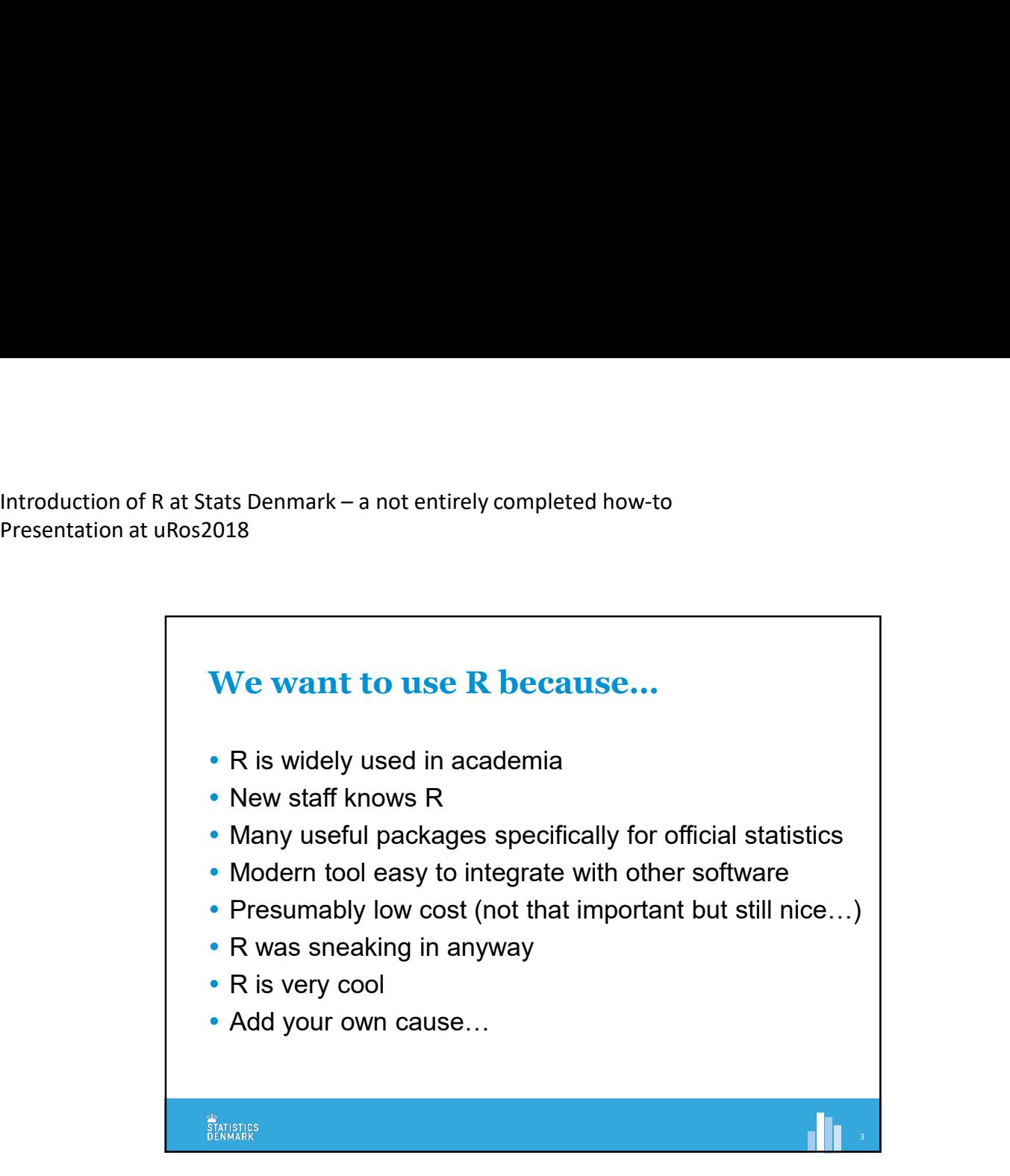

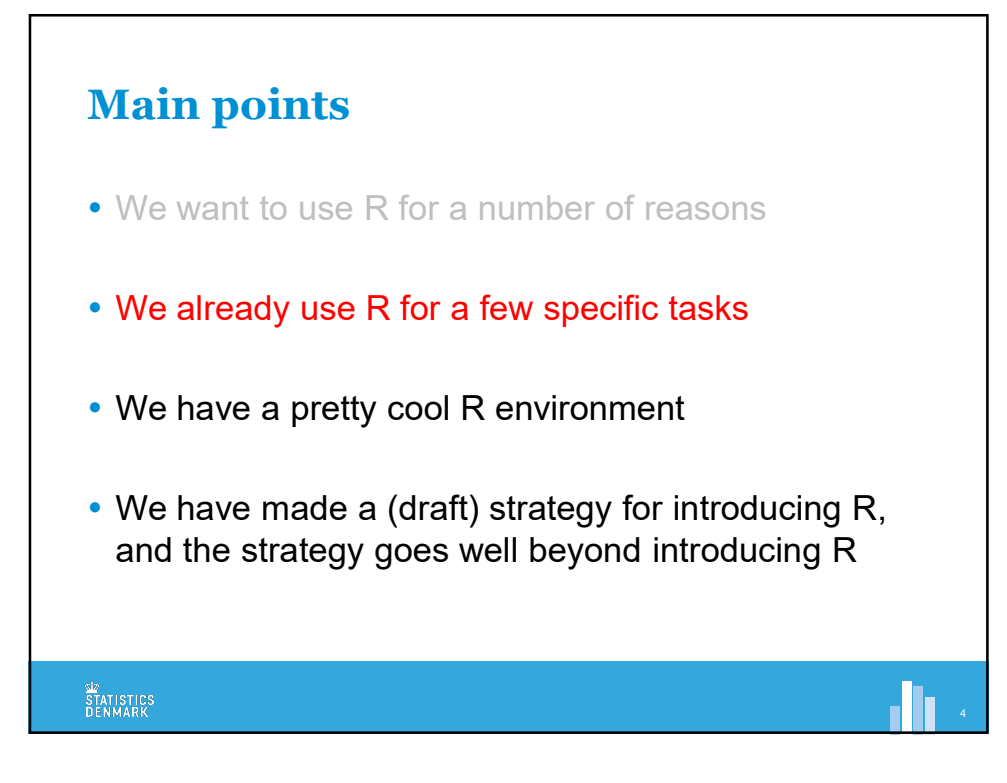

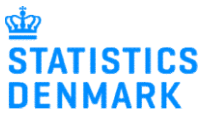

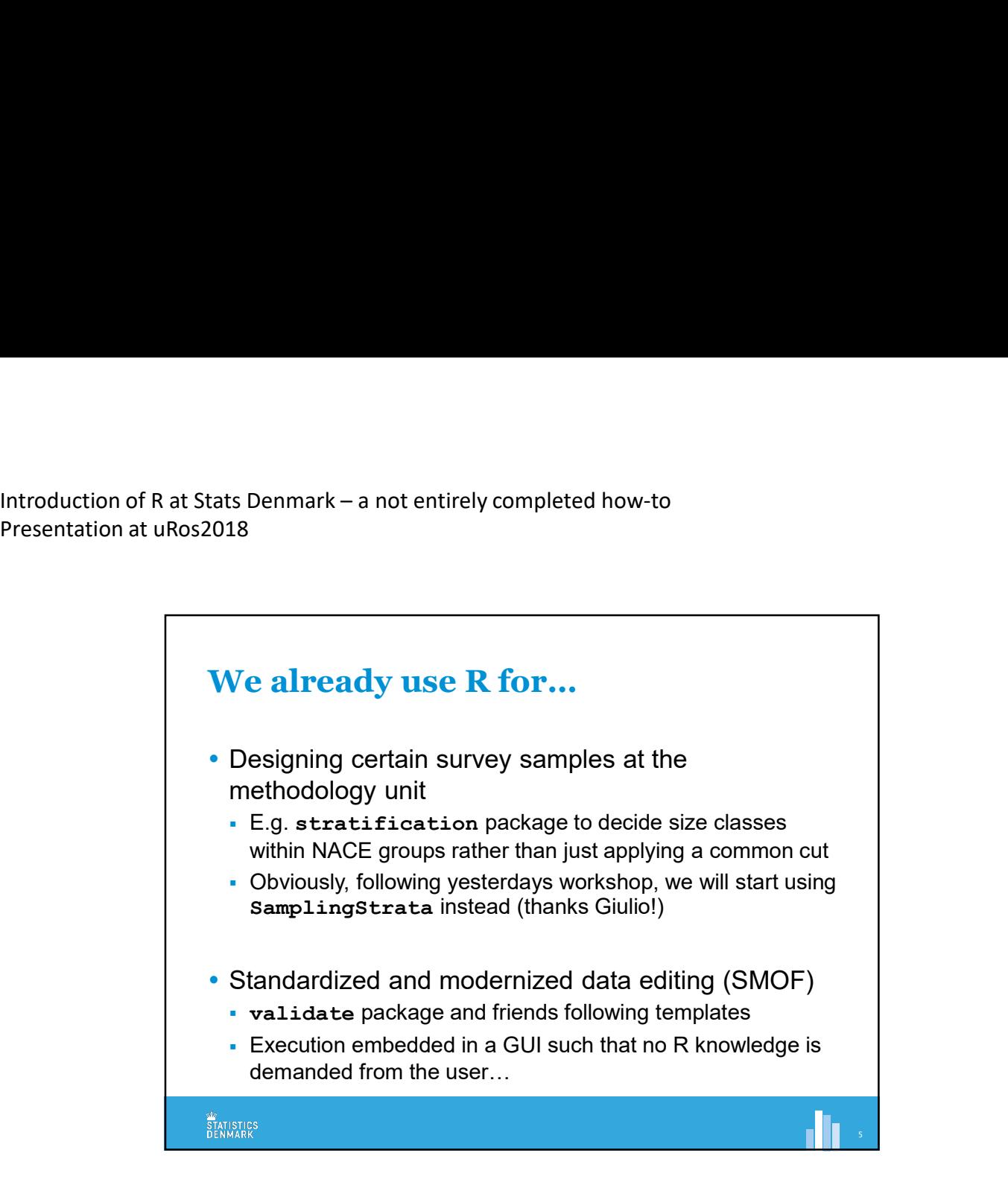

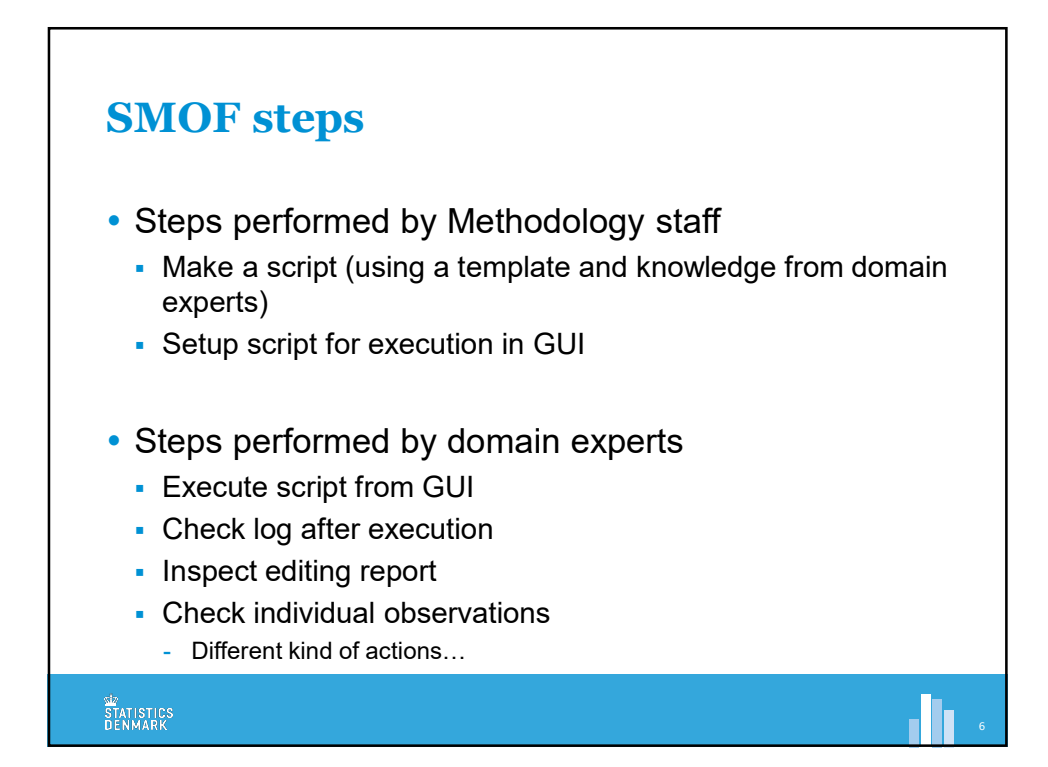

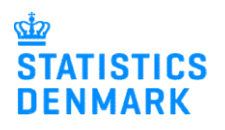

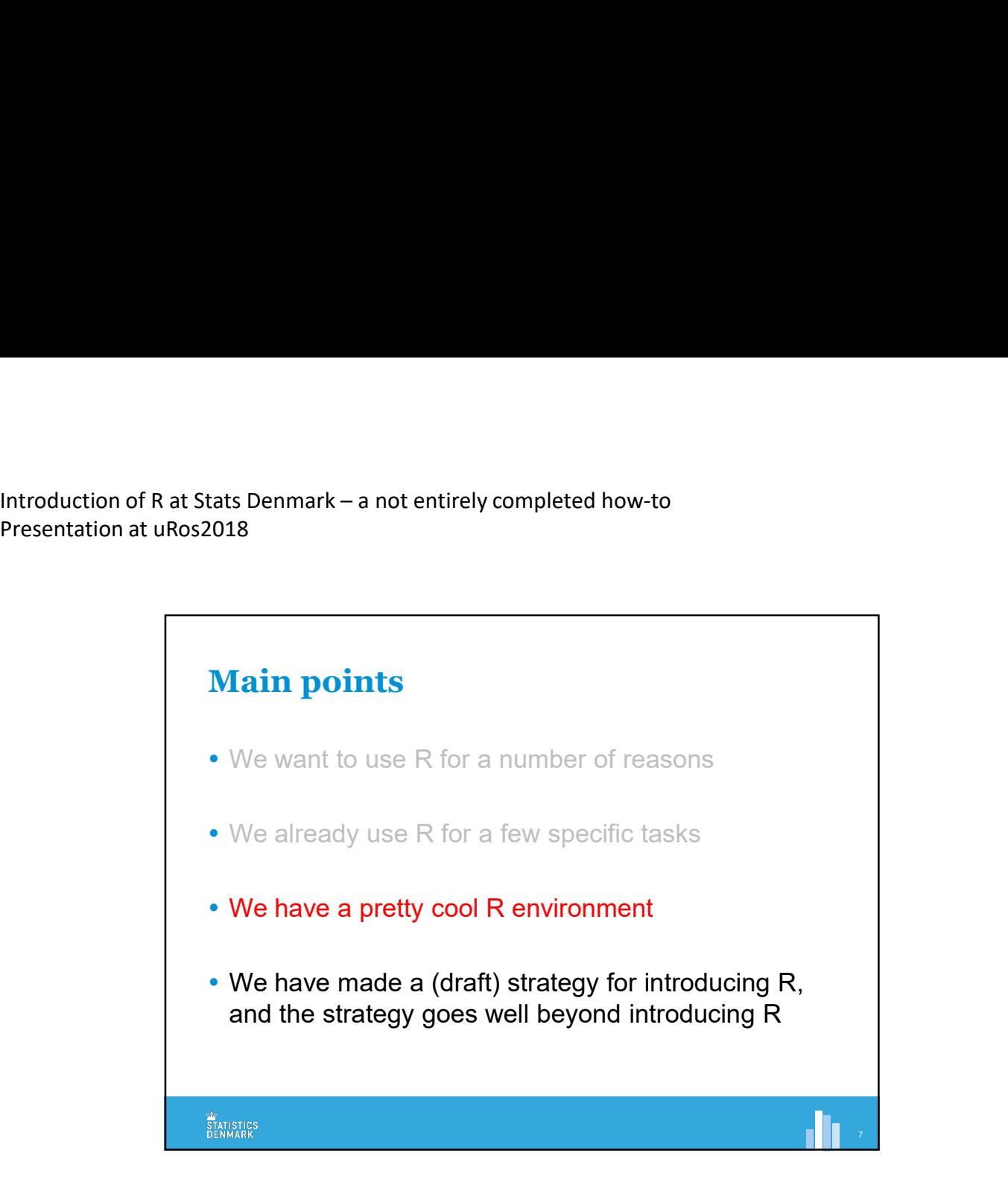

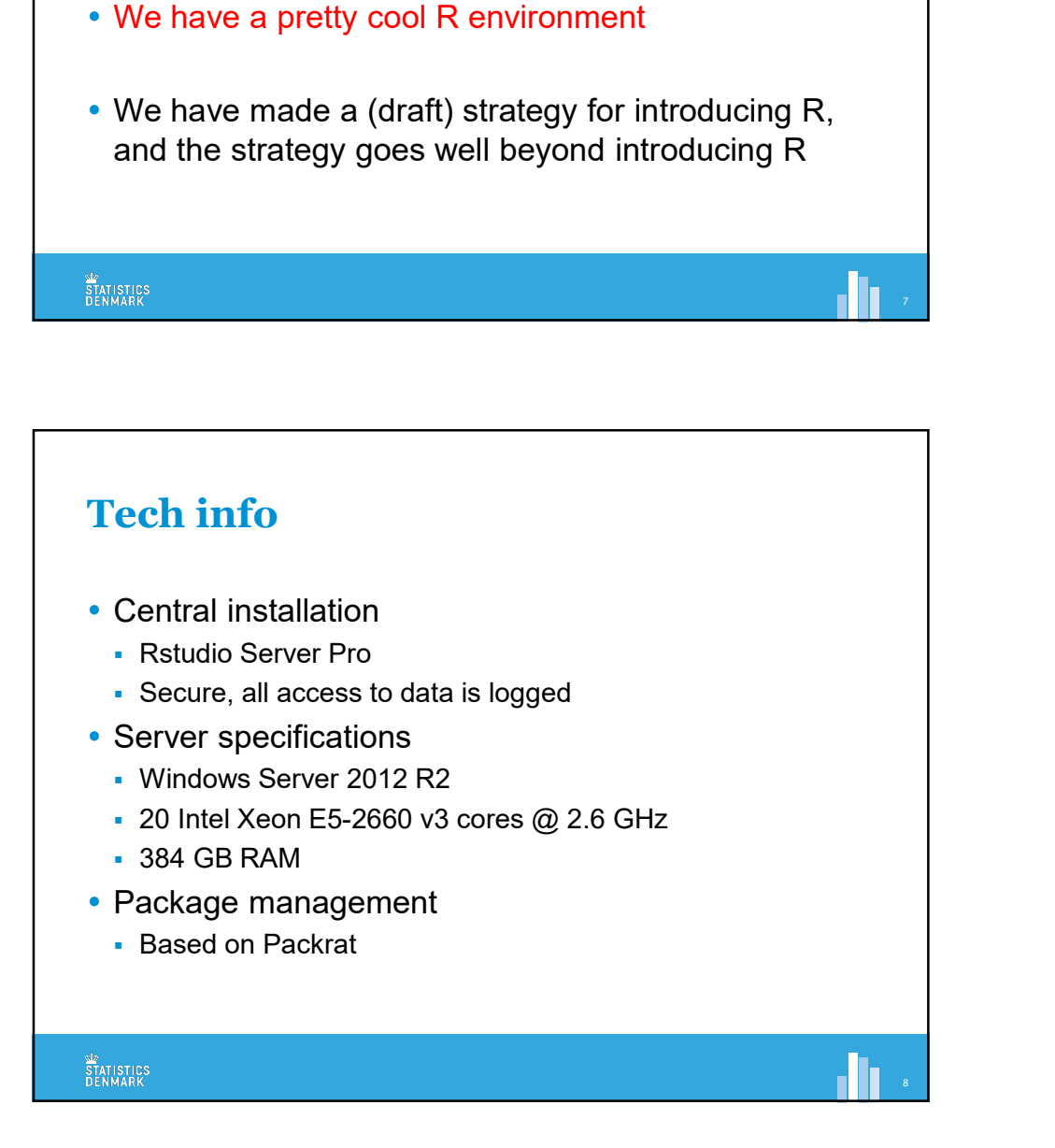

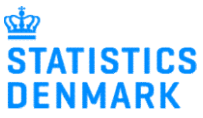

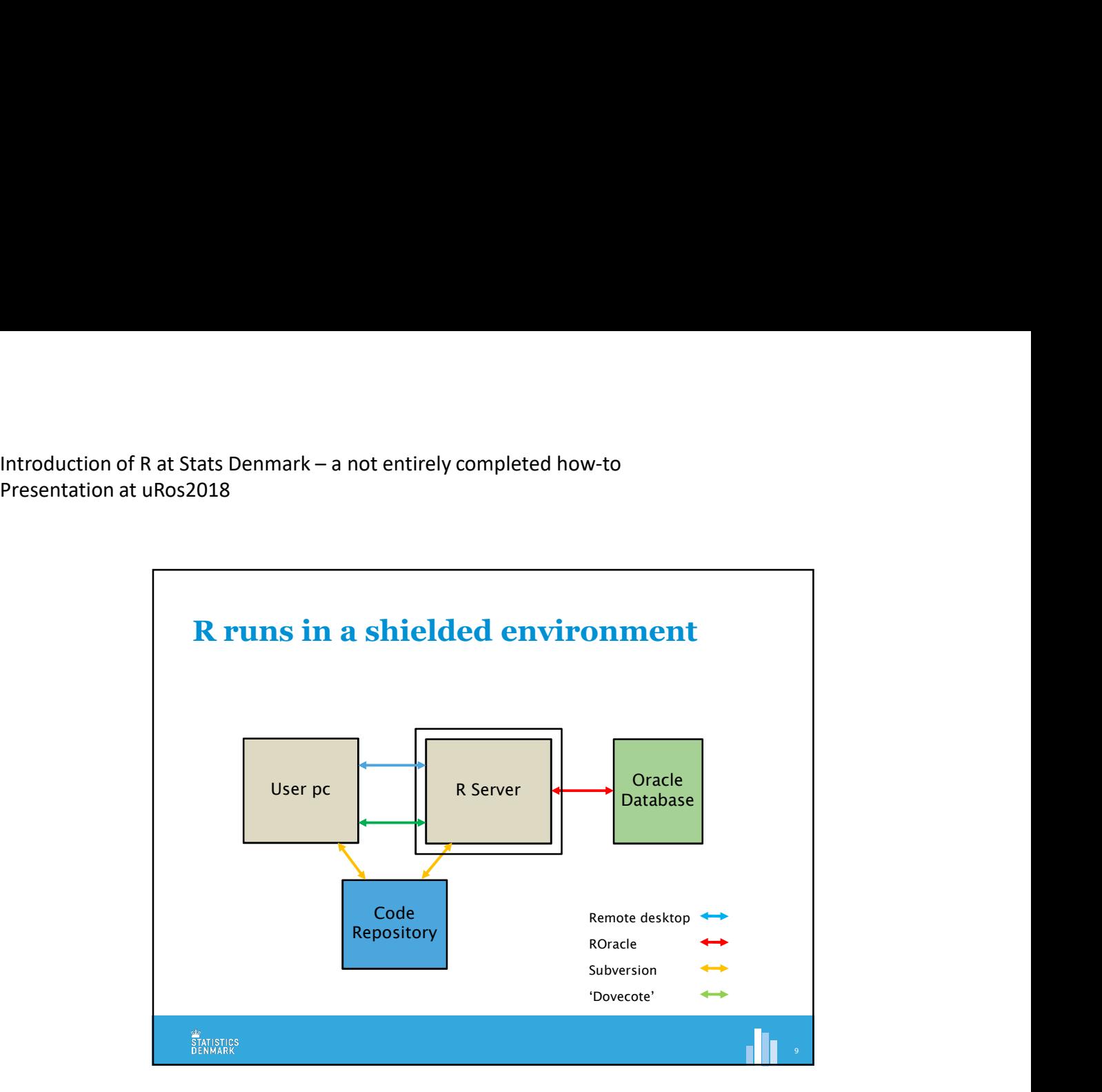

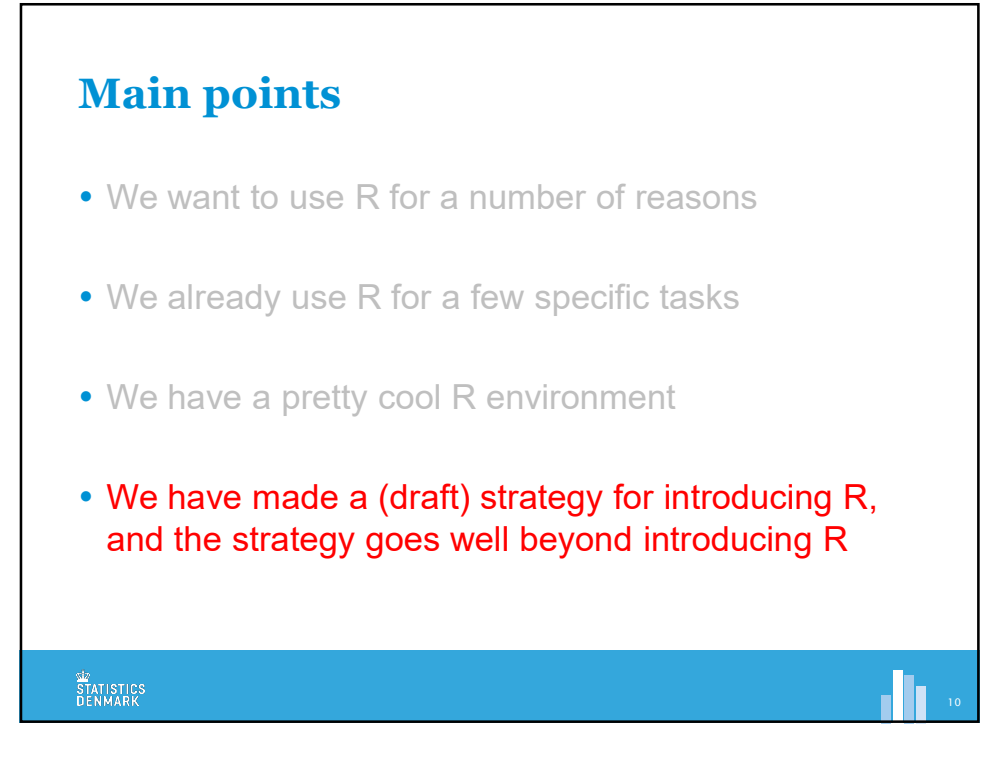

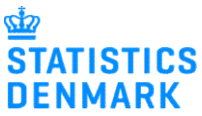

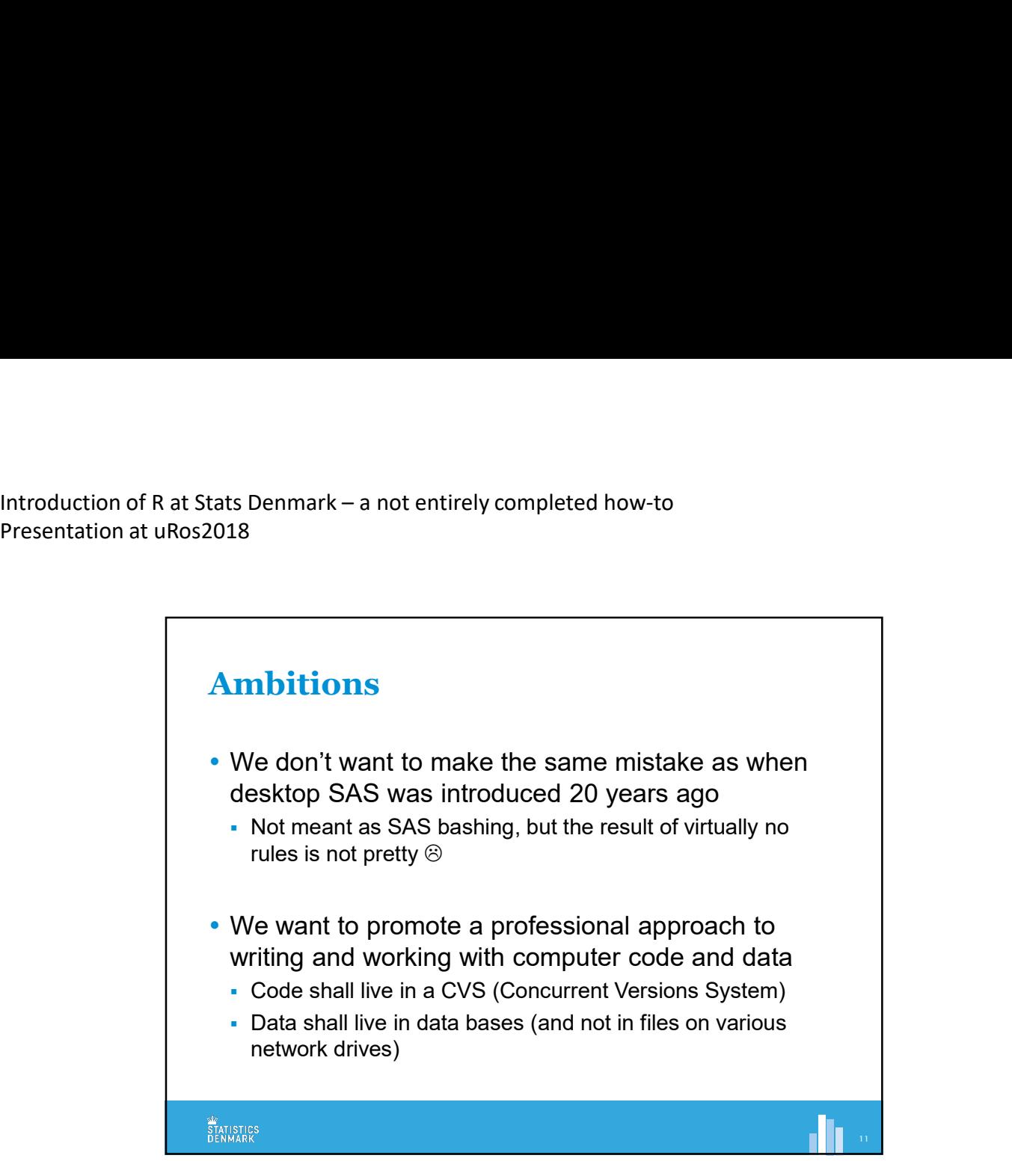

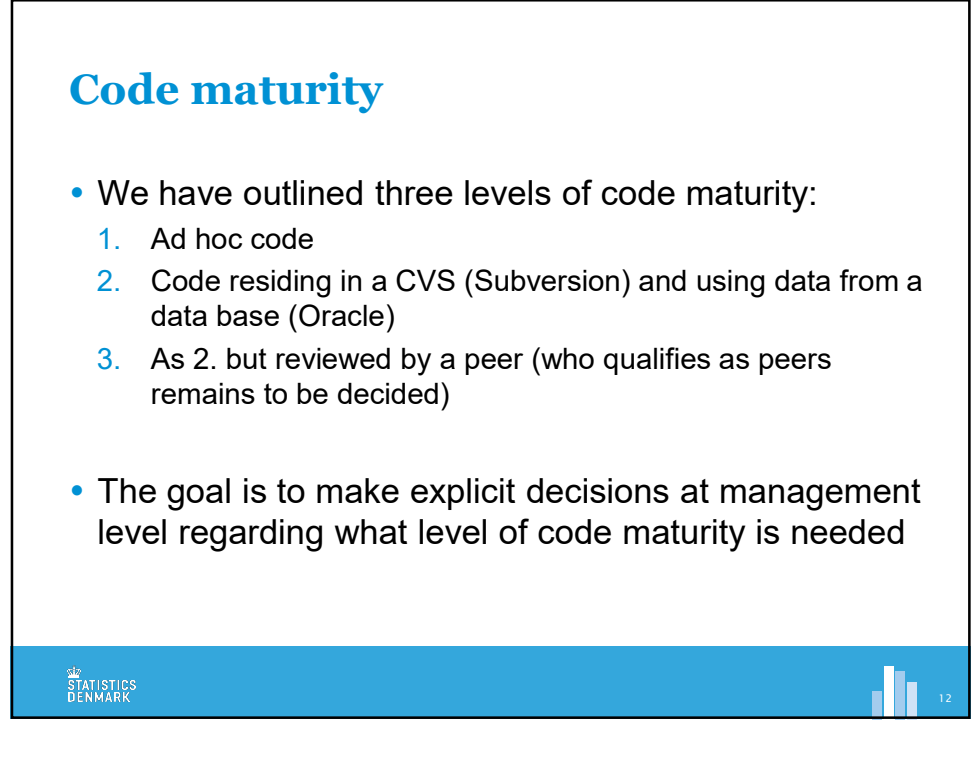

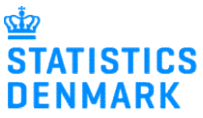

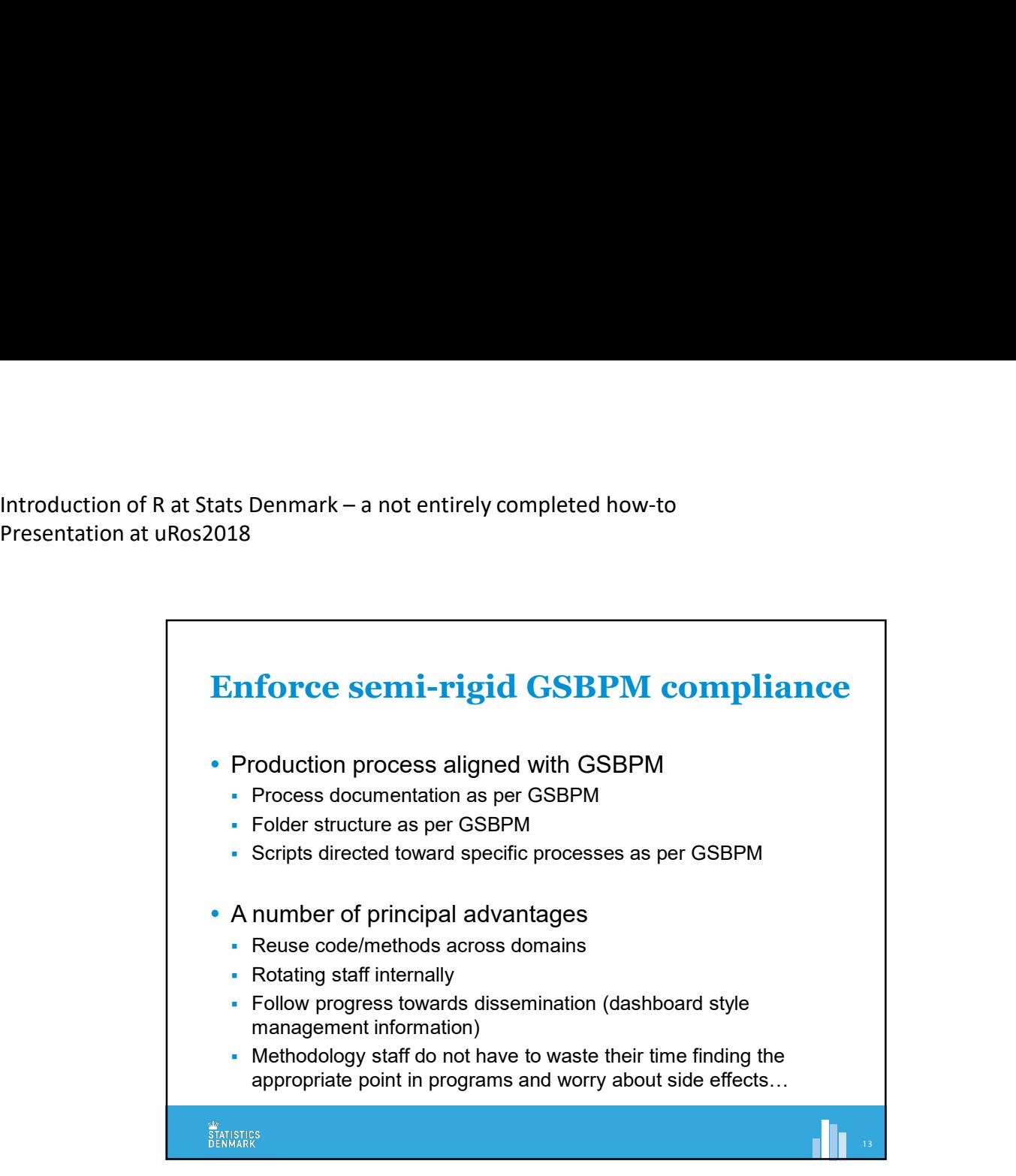

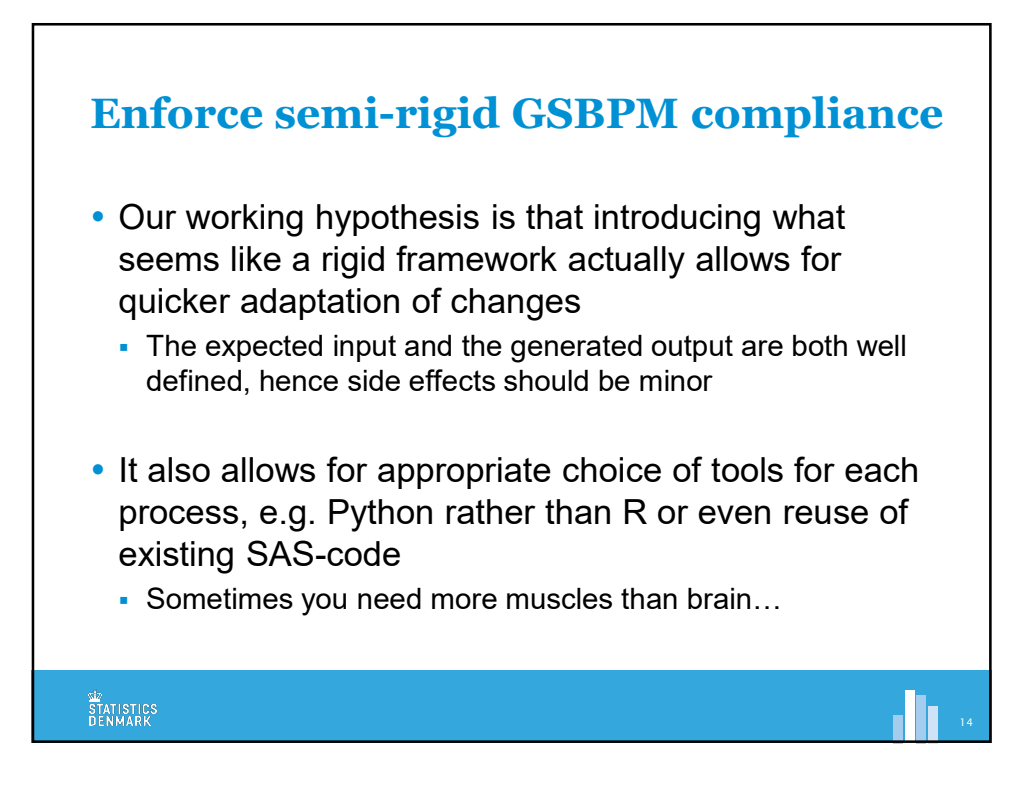

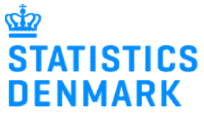

Introduction of R at Stats Denmark – a not entirely completed how-to<br>Presentation at uRos2018 Presentation at uRos2018

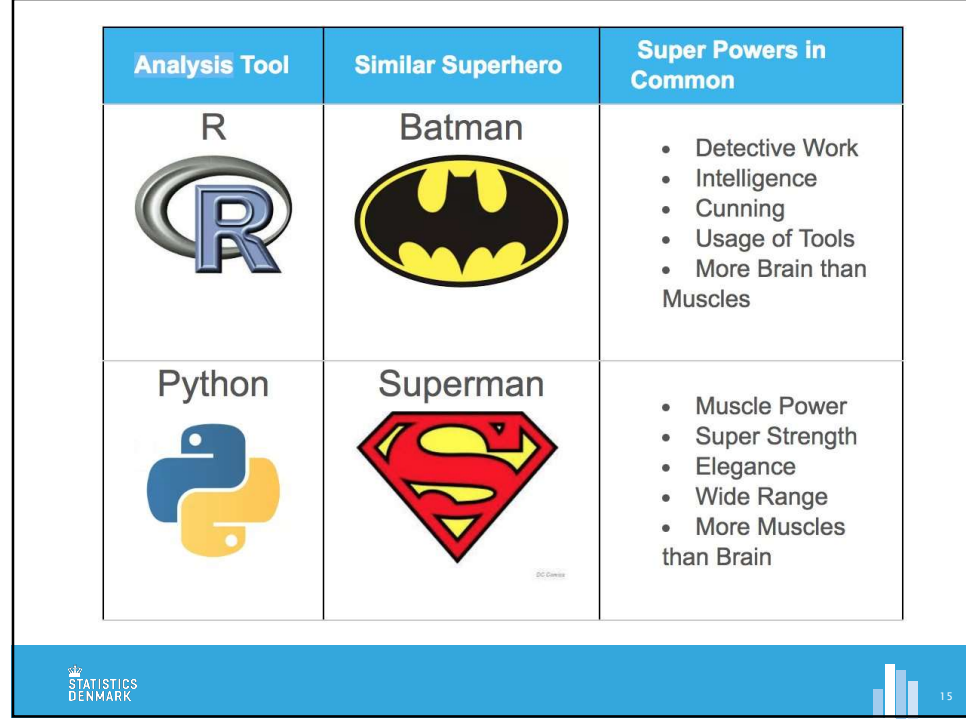

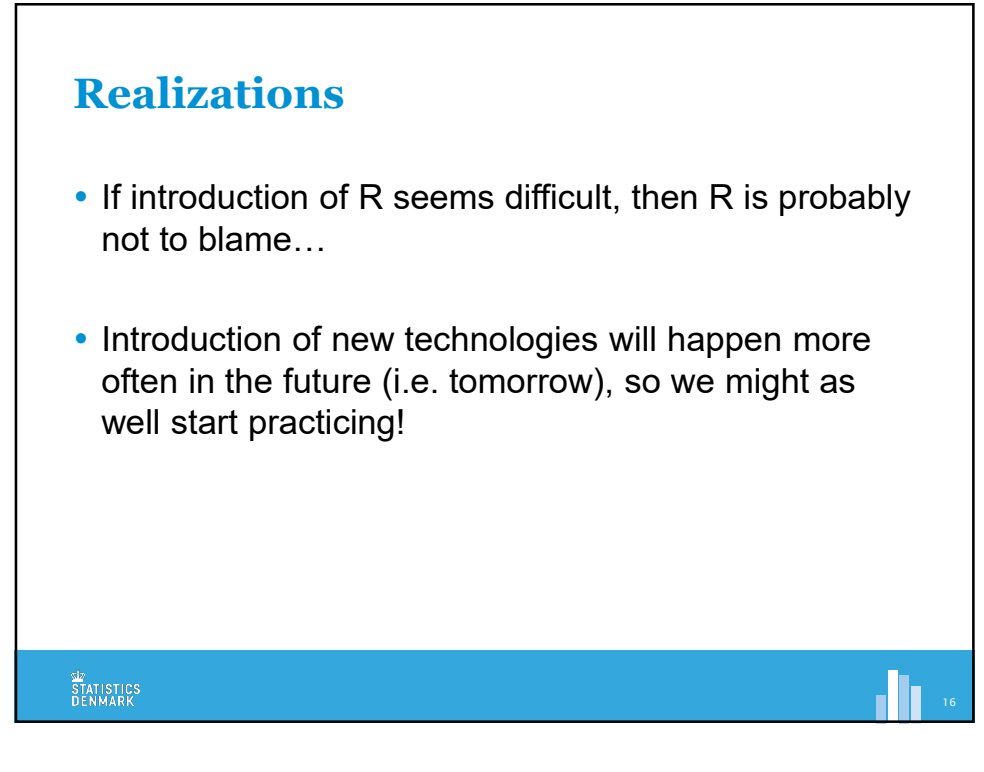

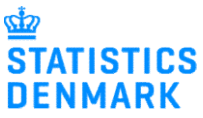

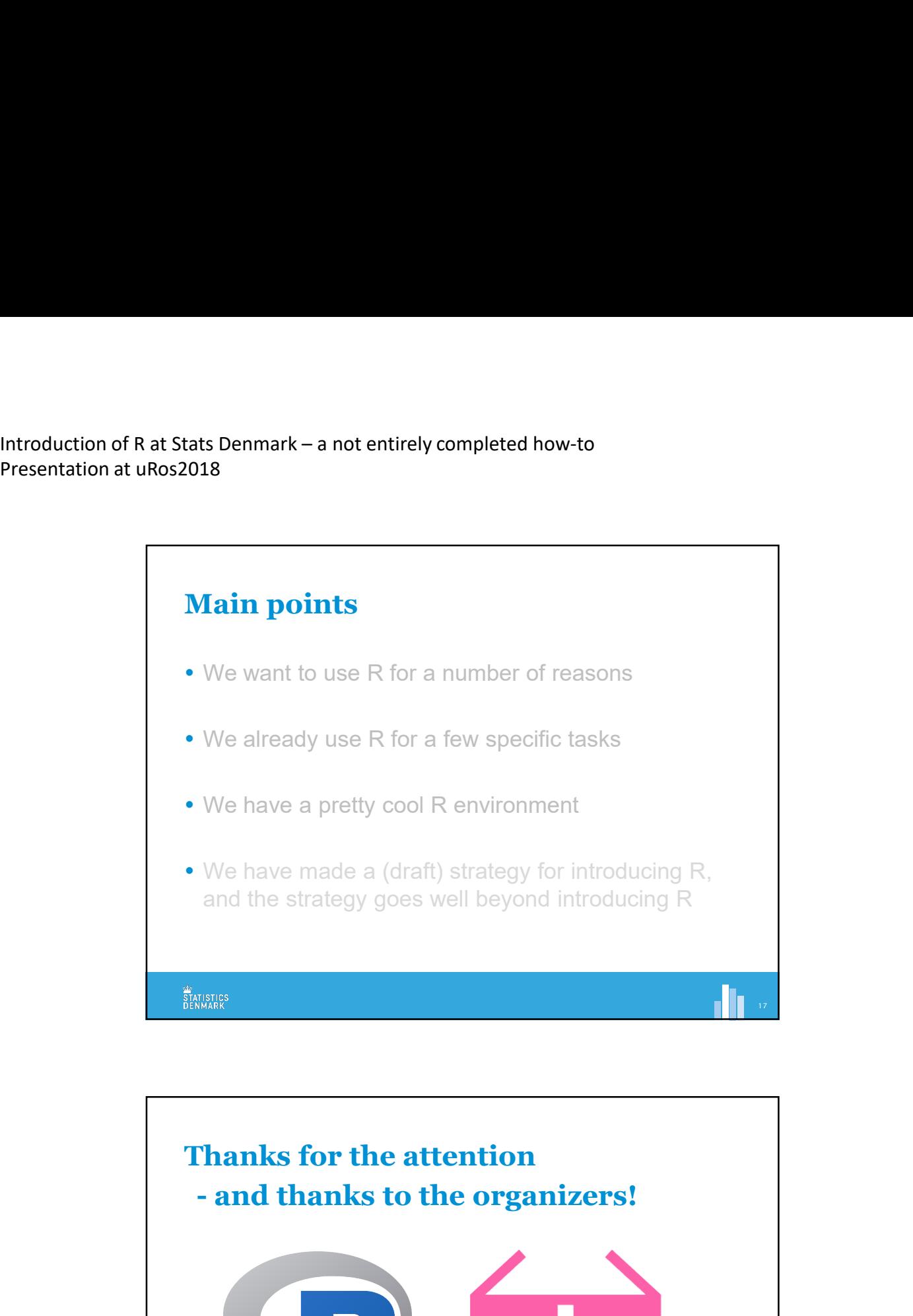

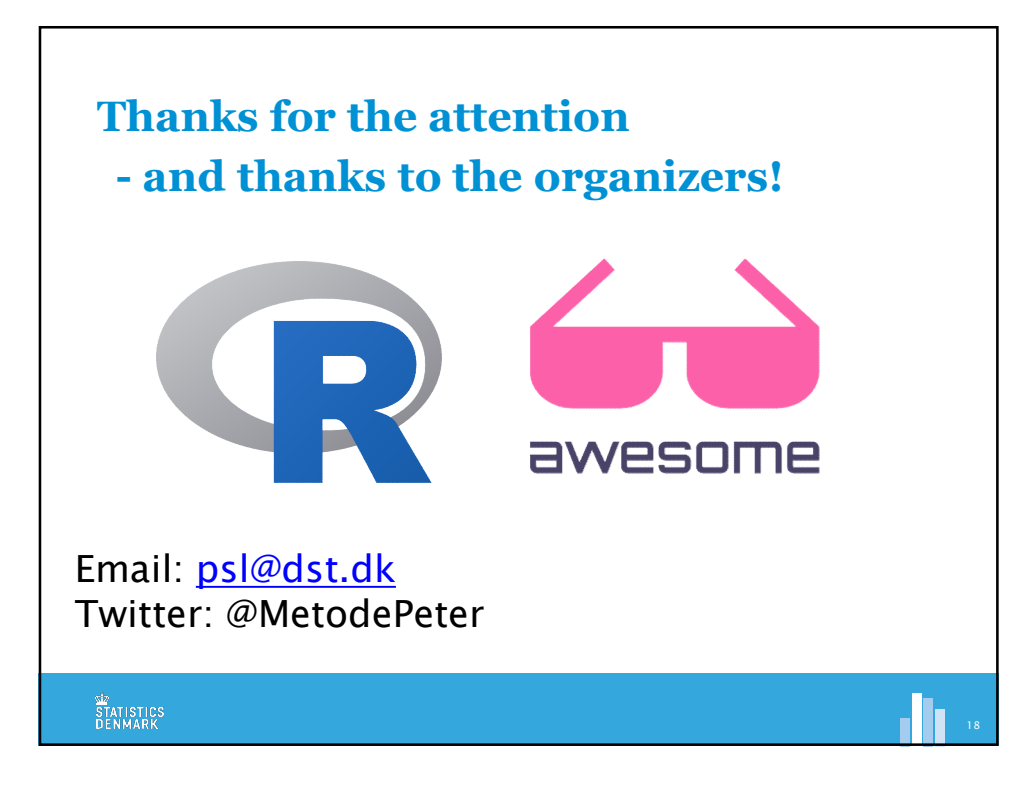

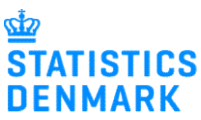